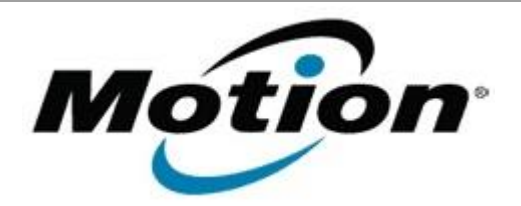

# Motion Computing Software Release Note

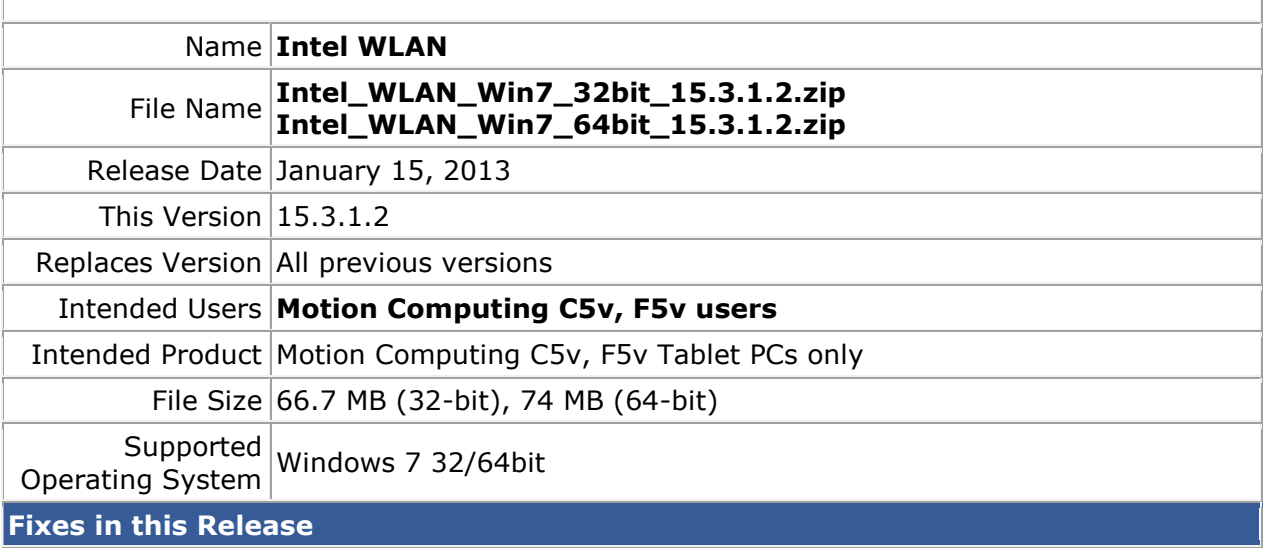

- WLAN Coex throughput degrades with BT SCO/HID
- WLAN low 5GHz/40MHz throughput
- WLAN BSOD with AdHoc

## **What's New In This Release**

• None

**Known Issues and Limitations**

• None

## **Installation and Configuration Instructions**

#### **To install WLAN drivers, perform the following steps**:

- 1. Download the update and save to the directory location of your choice.
- 2. Unzip the file to a location on your local drive.
- 3. Double-click the installer (setup.exe) and follow the prompts.

#### **Licensing**

Refer to your applicable end-user licensing agreement for usage terms.